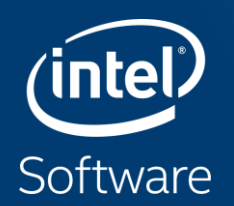

# **PERFORMING NUMERICAL ANALYSIS AND DATA ANALYTICS WITH PYTHON AT SCALE**

Sergey Maidanov

Engineering Manager for Intel® Distribution for Python

## **Why Python?**

**"Python wins the heart of developers** across all ages, according to H our Love-Hate index. Python is also the most popular language that **developers want to learn** overall, and **HackerRank** a **significant share already knows it"** 2018 Developer Skills Report

- Python, Java, R are top 3 languages in job postings for data science and machine learning jobs
	- <https://www.kdnuggets.com/2017/01/most-popular-language-machine-learning-data-science.html>

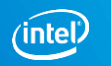

**KD** nuggets

## **Why scalability matters in (Data) Science**

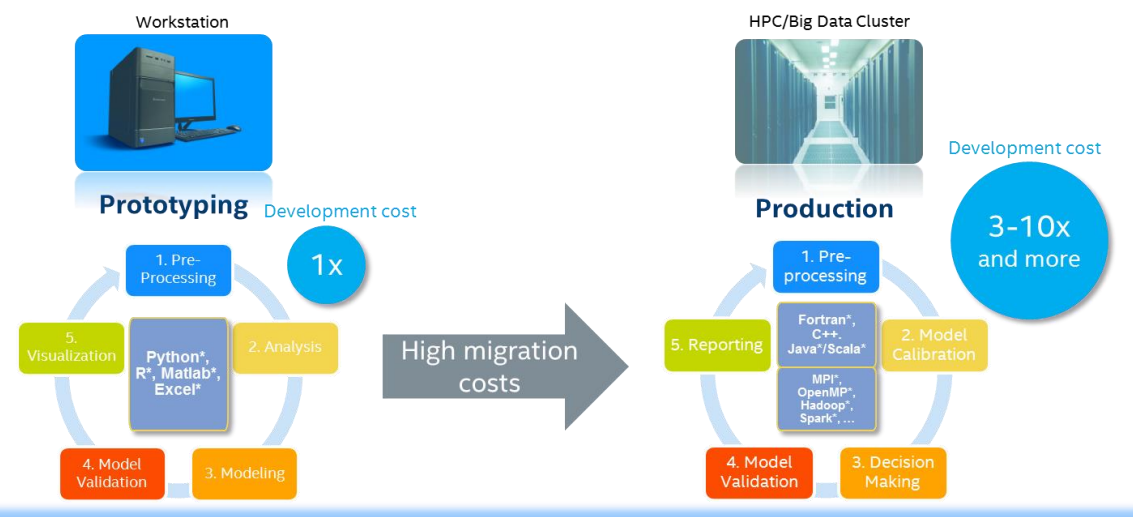

#### **A TOAST for Next Generation CMB Experiments**

#### Berkeley Lab Cosmology Software Scales Up to 658,784 Knights Landing Cores

According to Kisner, the challenges to building a tool that can be used by the entire CMB community were both technical and sociological. Technically, the framework had to perform well at high concurrency on a variety of systems, including supercomputers, desktop workstations and laptops. It also had to be flexible enough to interface with different data formats and other software tools. Sociologically, parts of the framework that researchers interact with frequently had to be written in a highlevel programming language that many scientists are familiar with.

#### Copyright © 2018, Intel Corporation. All rights reserved. \*Other names and brands may be claimed as the property of others. Optimization Notice

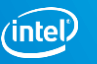

**news** wise

### **What scalability technically means**

Hardware and software efficiency crucial in production (Perf/Watt, etc.)

#### Efficiency = Parallelism

- Instruction Level Parallelism with effective memory access patterns
- SIMD
- Multi-threading
- Multi-node

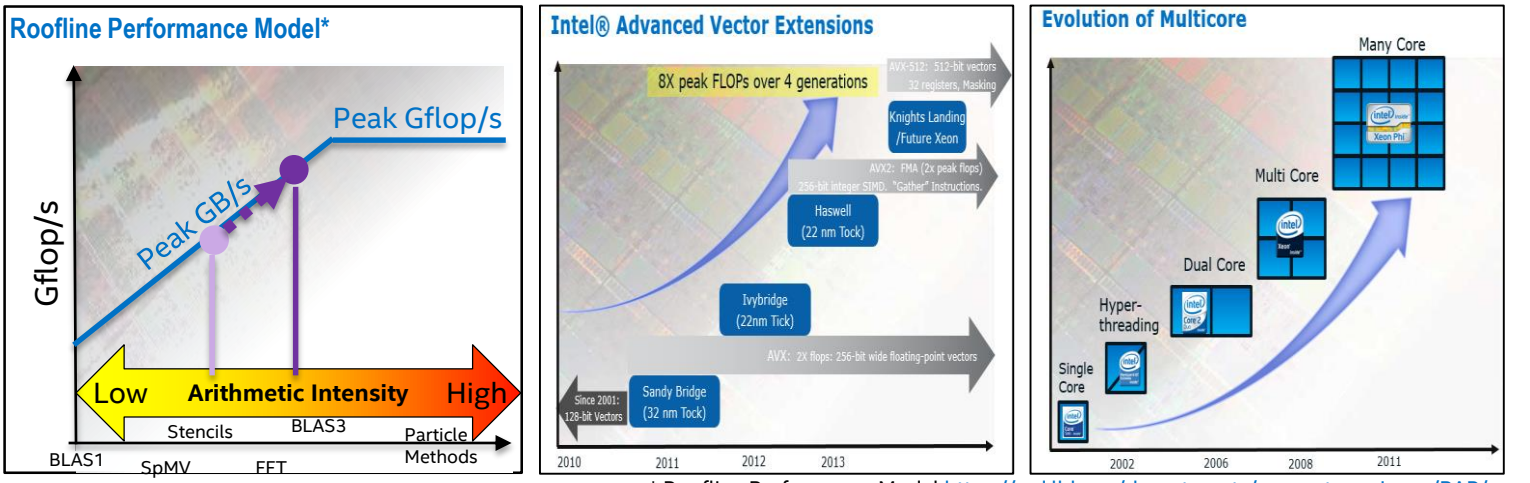

\* Roofline Performance Model<https://crd.lbl.gov/departments/computer-science/PAR/research/roofline/>

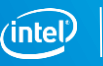

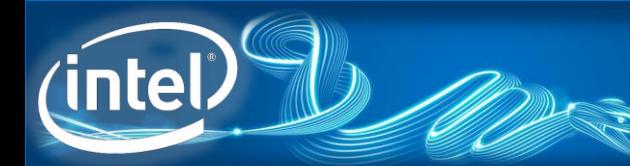

## **Extracting parallelism in Python**

- CPython as interpreter inhibits parallelism but…
- ... Overall Python tools evolved far toward unlocking parallelism

## **Efficiency = Parallelism**

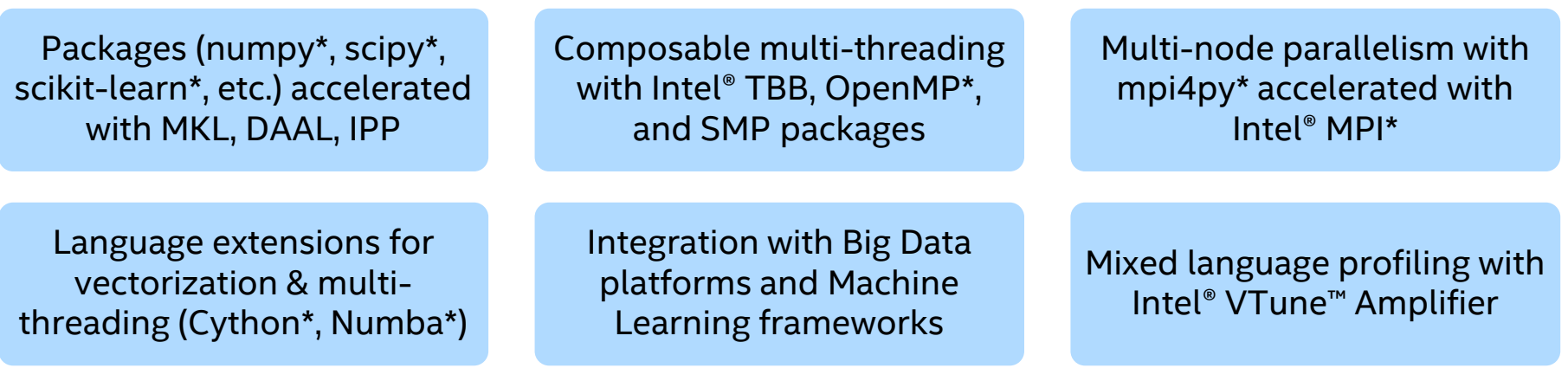

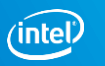

### **Near to native Python efficiencies**

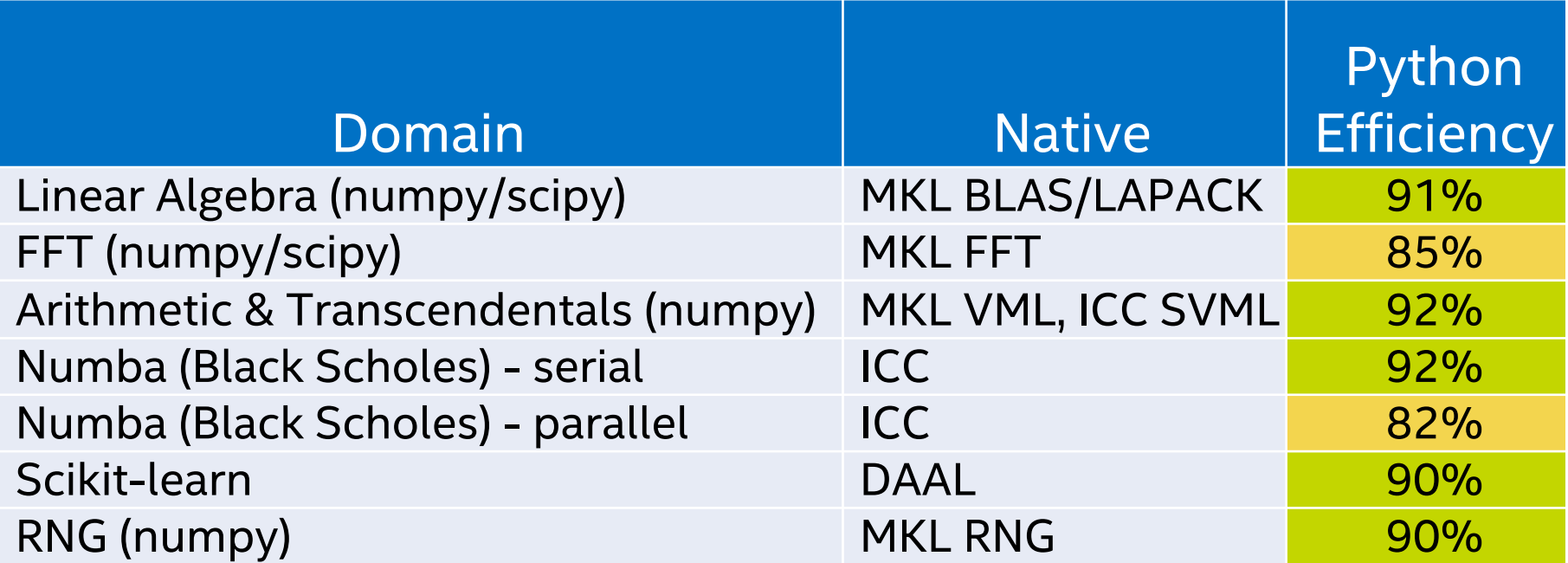

PythonEfficiency=Python/BestNative\*100%. Geomean across representative workloads within domain.

**Linear algebra:** dot, det, inv, lu; **FFT:** 1D, 2D, 3D (in-place and out-of-place); **Arithmetic & Transcendental:** +, -, \*, erf, exp, invsqrt, log10; **Scikit-learn:** cosinedist, corrdist, kmeans (fit, predict), linearregr (fit, predict), ridgeregr (fit, predict), SVM (fit, predict); **RNG:** rand, randn, gamma, beta, randint, poisson, hypergeometric

Copyright © 2018, Intel Corporation. All rights reserved. \*Other names and brands may be claimed as the property of others. Optimization Notice

### **ParallelAccelerator architecture for Numba\***

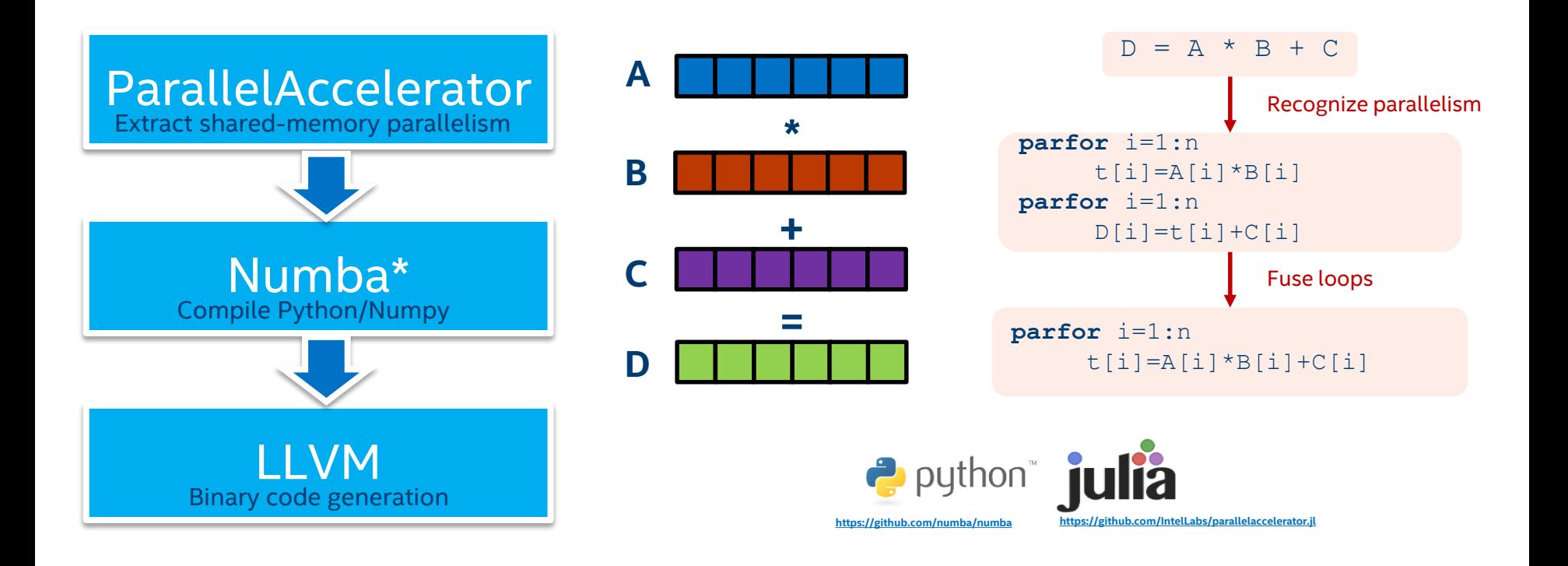

#### Copyright © 2018, Intel Corporation. All rights reserved. Optimization Notice

\*Other names and brands may be claimed as the property of others.

## **ParallelAccelerator for Numba - Highlights**

```
@numba.jit(nopython=True, parallel=True)
def logistic regression(Y, X, w, iterations):
 for i in range(iterations):
   w = np.dot(((1.0 / (1.0 + np.exp(-Y * np.dot(X, w))) - 1.0) * Y), X)return w
```
#### With ParallelAccelerator you can

- Basic math and comparisons
- NumPy ufuncs supported in nopython mode
- User-defined ufuncs created with numba.vectorize
- Reductions for sum and product
- Array creation np. ones and np. zeros
- Vector-vector and matrix-vector dot products

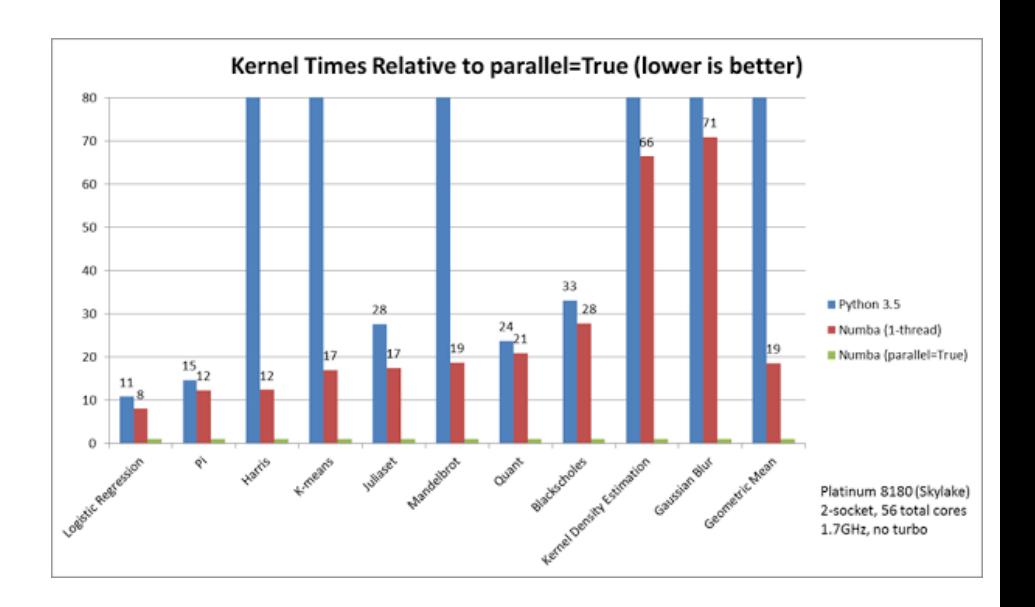

### **ParallelAccelerator prange() and numba.stencil**

```
@numba.jit(nopython=True, parallel=True)
N = 10
def normalize(x):
  ret = np.empty like(x)
  for i in numba.prange(x.shape[0]):
    acc = 0.0for \vdots in range(x.shape[1]):
      acc += x[i, i] * * 2norm = np.sqrt(acc)for j in range(x.shape[1]):
      ret[i, j] = x[i, j] / normreturn ret 
                                           GAMMA = 2.2@numba.jit(nopython=True, parallel=True)
                                           def blur(x):
                                             def stencil kernel(a):
                                                acc = 0.0for i in range(-N, N+1):
                                                  for j in range(-N, N+1):
                                                    acc += a[i, j] * *GAMMAavg = \arcc/( (2*N+1) * (2*N+1) )return np.uint8(avg**(1/GAMMA))
```

```
return numba.stencil(stencil_kernel,
                  neighbourhood=((-N,N),(-N,N)) (x)
```
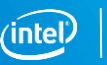

## **Data Management for Big Data**

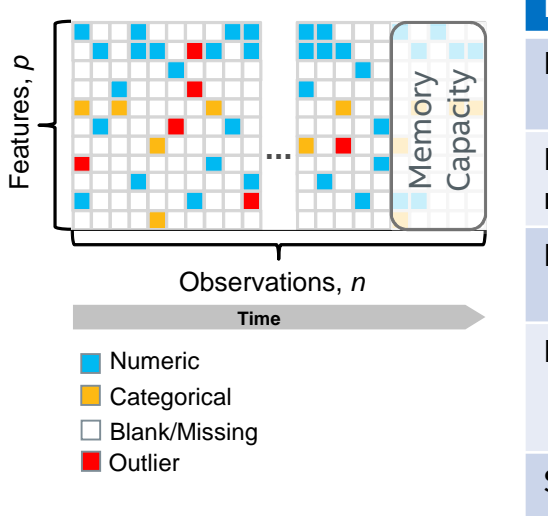

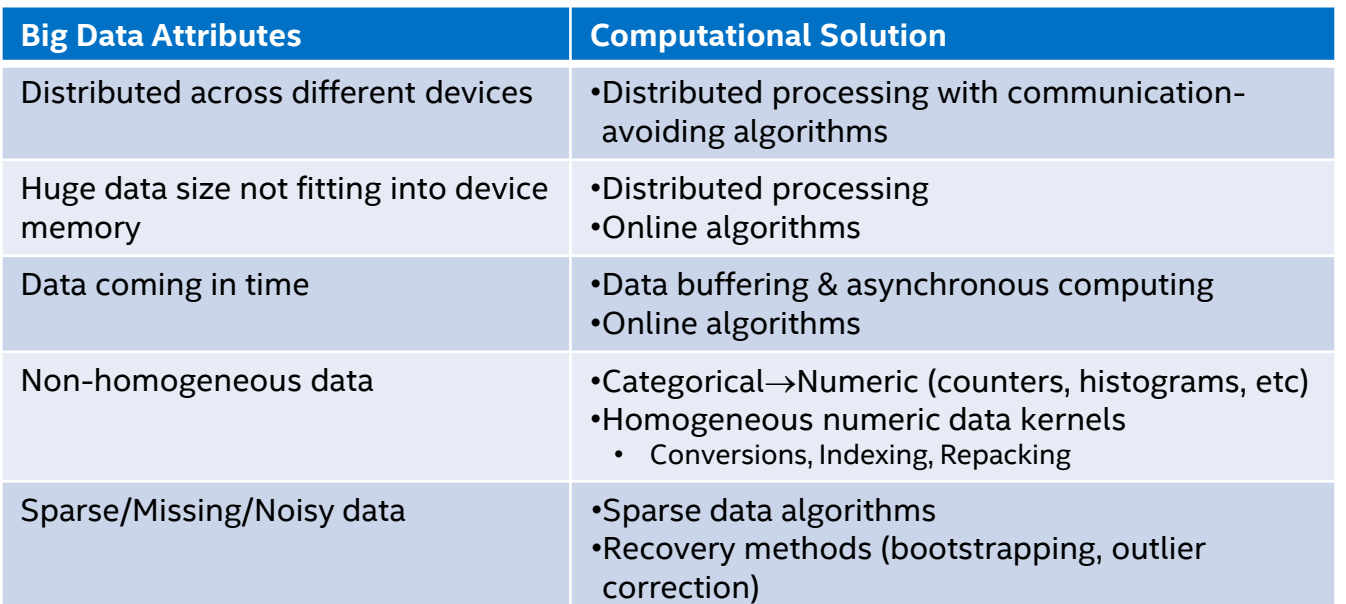

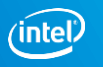

## **Bridging Storage & Compute**

#### Optimizing storage ≠ optimizing compute

- Storage: efficient non-homogeneous data encoding for smaller footprint and faster retrieval
- Compute: efficient memory layout, homogeneous data, contiguous access
- Easier manageable for traditional HPC, much more challenging for Big Data

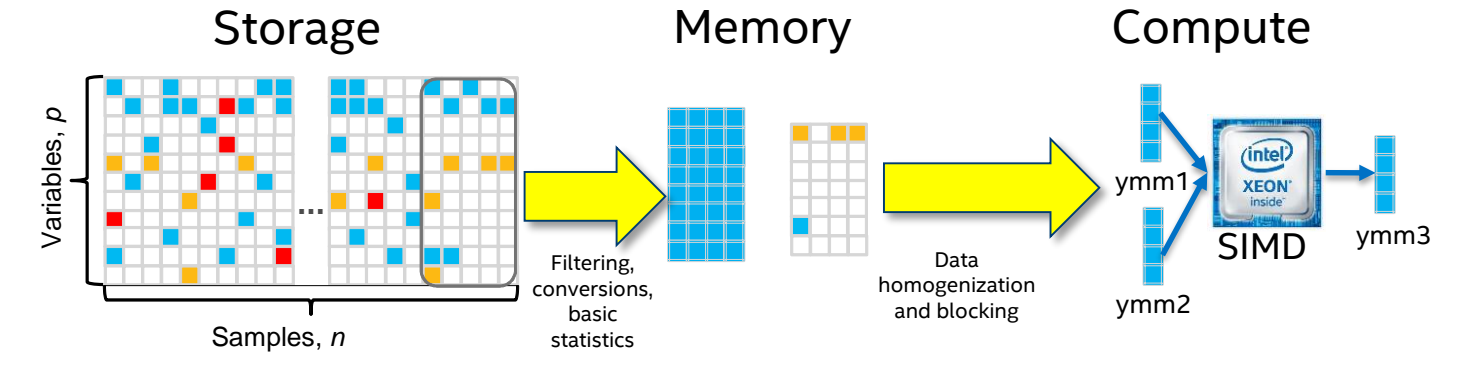

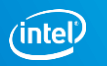

### **Scikit-learn, Intel® DAAL, pyDAAL, DAAL4Py**

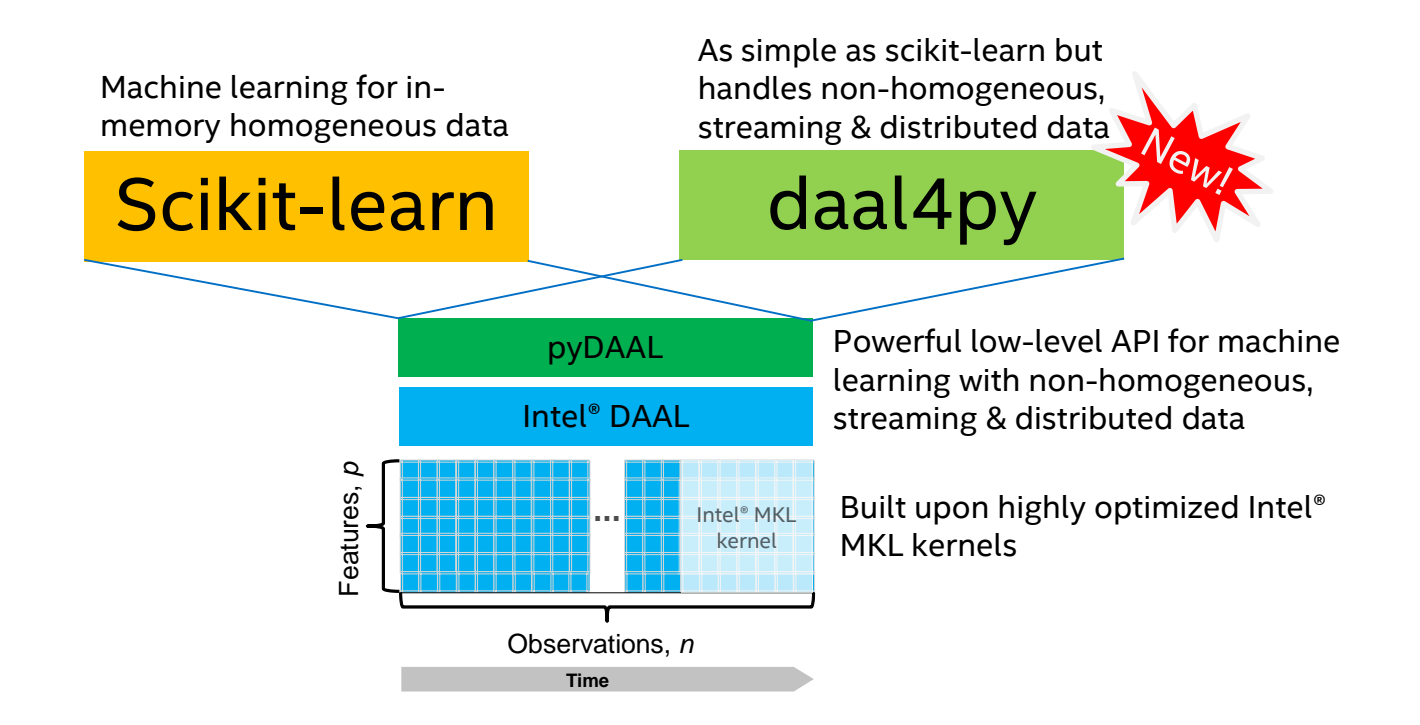

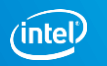

### **Analytics that scales within a node**

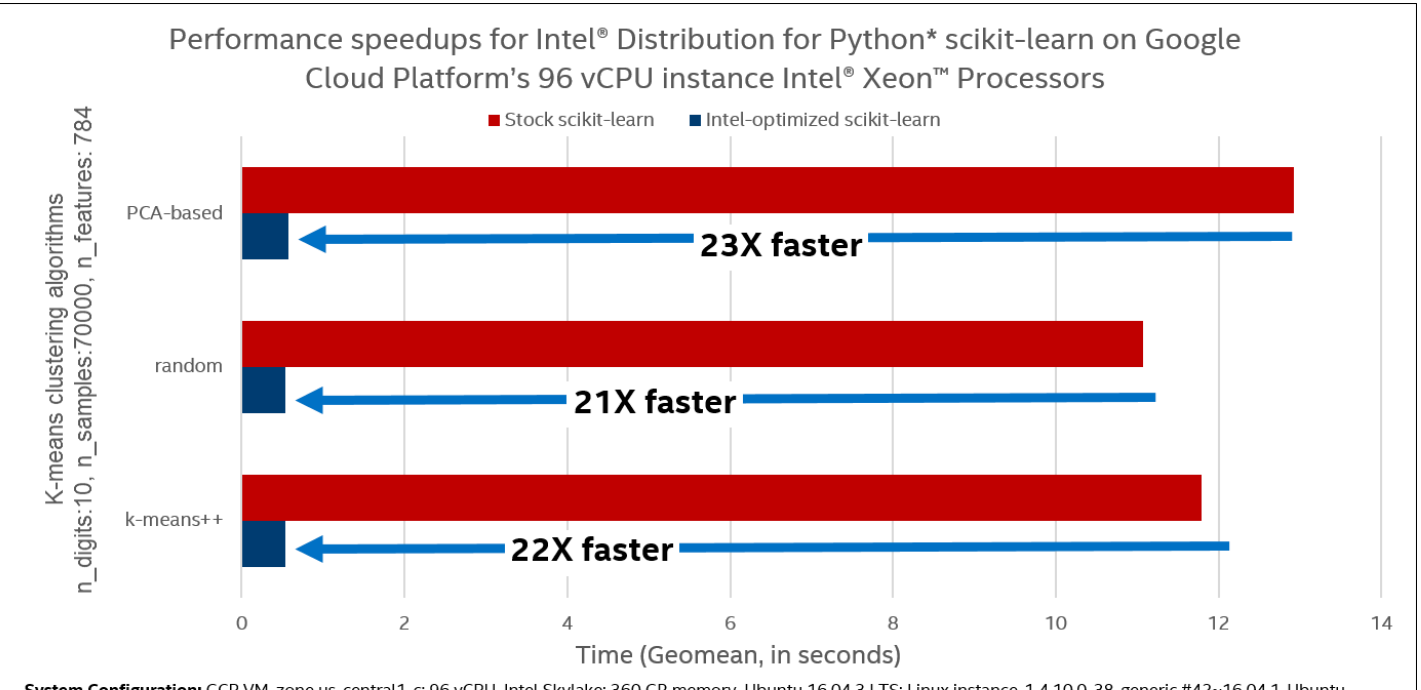

System Configuration: GCP VM, zone us-central1-c; 96 vCPU, Intel Skylake; 360 GB memory. Ubuntu 16.04.3 LTS; Linux instance-1 4.10.0-38-generic #42~16.04.1-Ubuntu SMP Tue Oct 10 16:32:20 UTC 2017 x86 64 x86 64 x86 64 GNU/Linux; Intel® Distribution for Python\* from Docker image intelpython/intelpython3 full:latest (created 2017-09-12T20:10:42.862965559Z): Stock Python\*: pip install scikit-learn

#### Optimization Notice

### **Analytics that scales within a node**

### **SVM Classification**

#### Speedup relative to scikit-learn 0.19.1

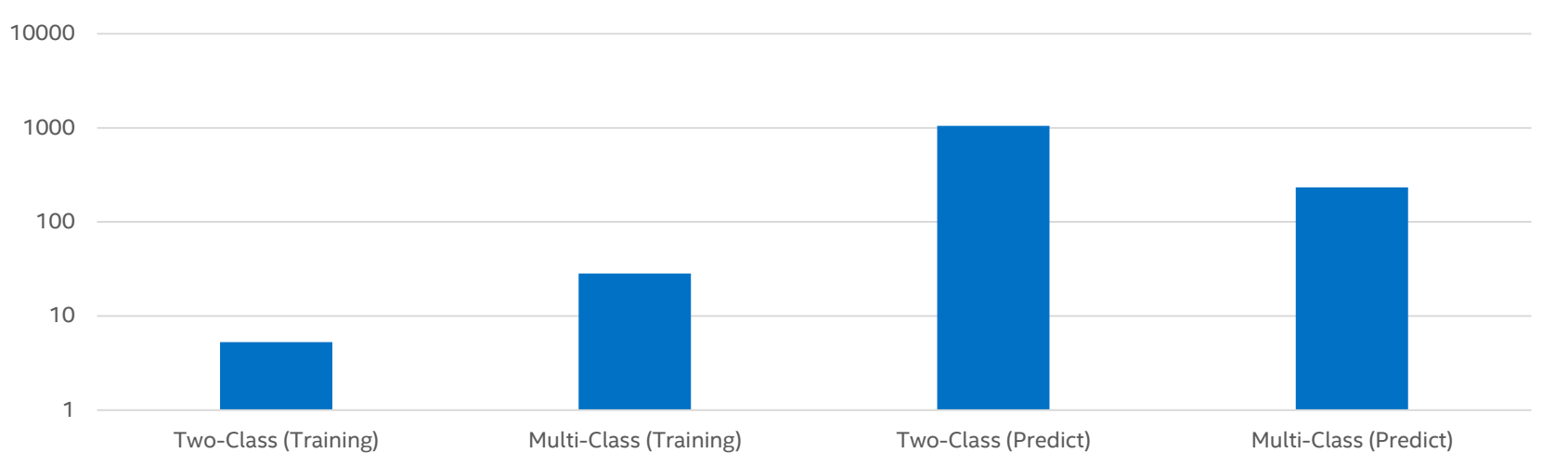

Synthetic random data, Linear kernel SVM, 10000 rows, 1000 features, low tolerance=10<sup>-16</sup>, maxiter==10<sup>6</sup>. Intel® Distribution for Python\* 2018 Update 2, scikit-learn 0.19.1. Intel(R) Xeon(R) Gold 6140 CPU @ 2.30GHz, 2 sockets, 18 cores/socket, HT:2. RAM: 250GB, Turbo mode and SpeedStep turned off

## **Distributed computing as simple as Scikit-learn\***

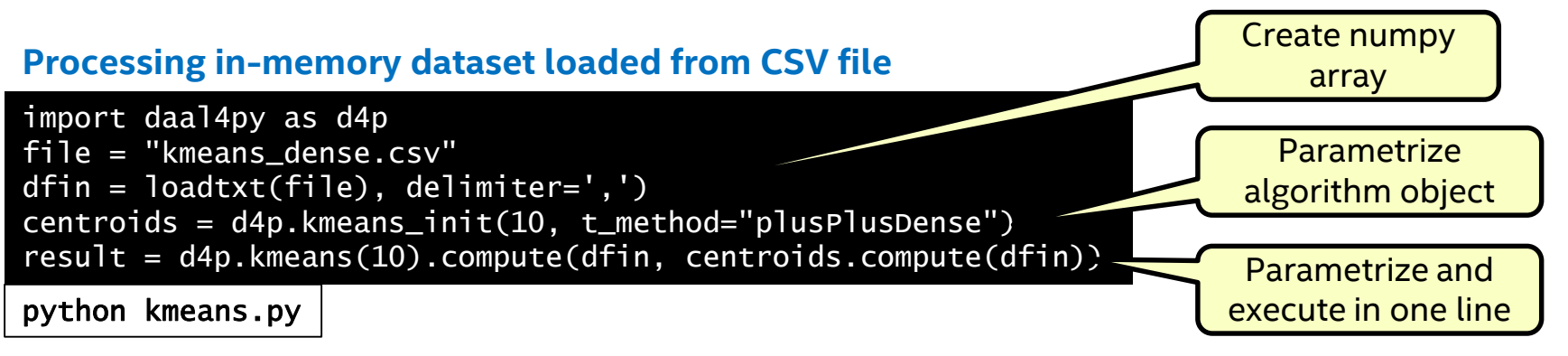

#### **Processing distributed dataset with MPI loaded from multiple CSV file**

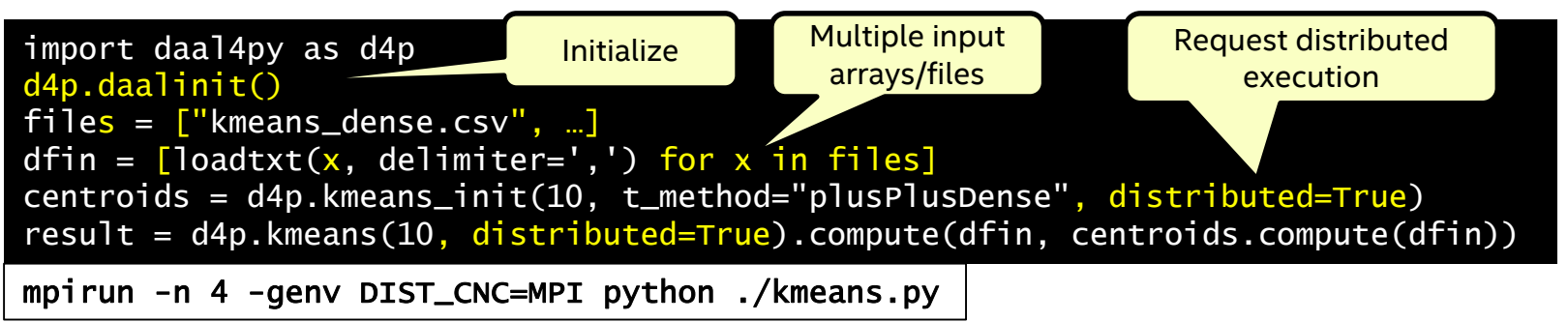

#### Copyright © 2018, Intel Corporation. All rights reserved. Optimization Notice

\*Other names and brands may be claimed as the property of others.

#### Try it out conda install -c intel/label/test dal4py

### **Multi-node scaling with DAAL4PY**

#### **daal4py: k-means Distributed Scalability**

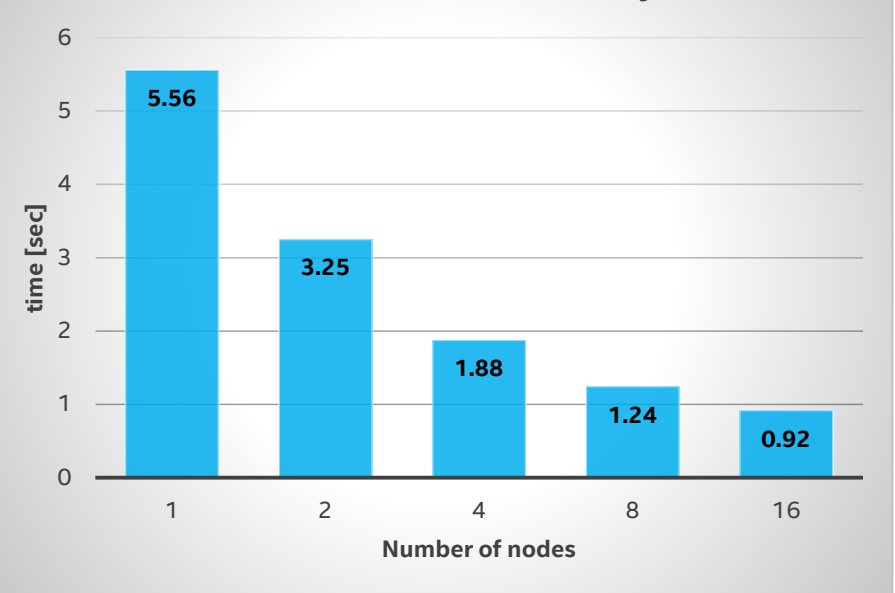

**2ppn**; fixed input size: 5M observations, 200 features

#### **daal4py: Linear Regression Training Distributed Scalability**

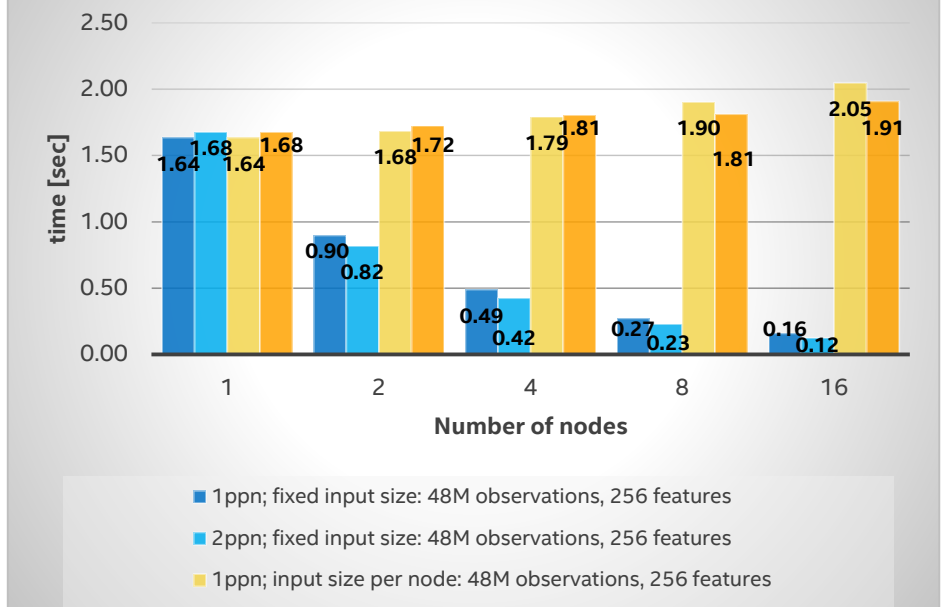

**2ppn**; input size per node: 48M observations, 256 features

#### Optimization Notice

Copyright © 2018, Intel Corporation. All rights reserved. \*Other names and brands may be claimed as the property of others.

Configuration Info: Intel(R) Xeon(R) Gold 6148 CPU @ 2.40GHz, EIST/Turbo on, 2 sockets, 20 Cores per socket, 192 GB RAM, 16 nodes connected with Infiniband, Oracle Linux Server release 7.4; Intel® Distribution for Python 2018 Update 1, DAAL4PY (Tech Preview)

### Legal Disclaimer & Optimization Notice

INFORMATION IN THIS DOCUMENT IS PROVIDED "AS IS". NO LICENSE, EXPRESS OR IMPLIED, BY ESTOPPEL OR OTHERWISE, TO ANY INTELLECTUAL PROPERTY RIGHTS IS GRANTED BY THIS DOCUMENT. INTEL ASSUMES NO LIABILITY WHATSOEVER AND INTEL DISCLAIMS ANY EXPRESS OR IMPLIED WARRANTY, RELATING TO THIS INFORMATION INCLUDING LIABILITY OR WARRANTIES RELATING TO FITNESS FOR A PARTICULAR PURPOSE, MERCHANTABILITY, OR INFRINGEMENT OF ANY PATENT, COPYRIGHT OR OTHER INTELLECTUAL PROPERTY RIGHT.

Software and workloads used in performance tests may have been optimized for performance only on Intel microprocessors. Performance tests, such as SYSmark and MobileMark, are measured using specific computer systems, components, software, operations and functions. Any change to any of those factors may cause the results to vary. You should consult other information and performance tests to assist you in fully evaluating your contemplated purchases, including the performance of that product when combined with other products. For more complete information visit [www.intel.com/benchmarks](http://www.intel.com/benchmarks).

Copyright © 2018, Intel Corporation. All rights reserved. Intel, Pentium, Xeon, Xeon Phi, Core, VTune, Cilk, and the Intel logo are trademarks of Intel Corporation in the U.S. and other countries.

#### **[Optimization Notice](https://software.intel.com/en-us/articles/optimization-notice)**

Intel's compilers may or may not optimize to the same degree for non-Intel microprocessors for optimizations that are not unique to Intel microprocessors. These optimizations include SSE2, SSE3, and SSSE3 instruction sets and other optimizations. Intel does not guarantee the availability, functionality, or effectiveness of any optimization on microprocessors not manufactured by Intel. Microprocessor-dependent optimizations in this product are intended for use with Intel microprocessors. Certain optimizations not specific to Intel microarchitecture are reserved for Intel microprocessors. Please refer to the applicable product User and Reference Guides for more information regarding the specific instruction sets covered by this notice.

Notice revision #20110804

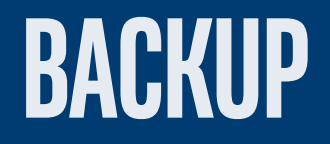

### **How we enable ecosystem**

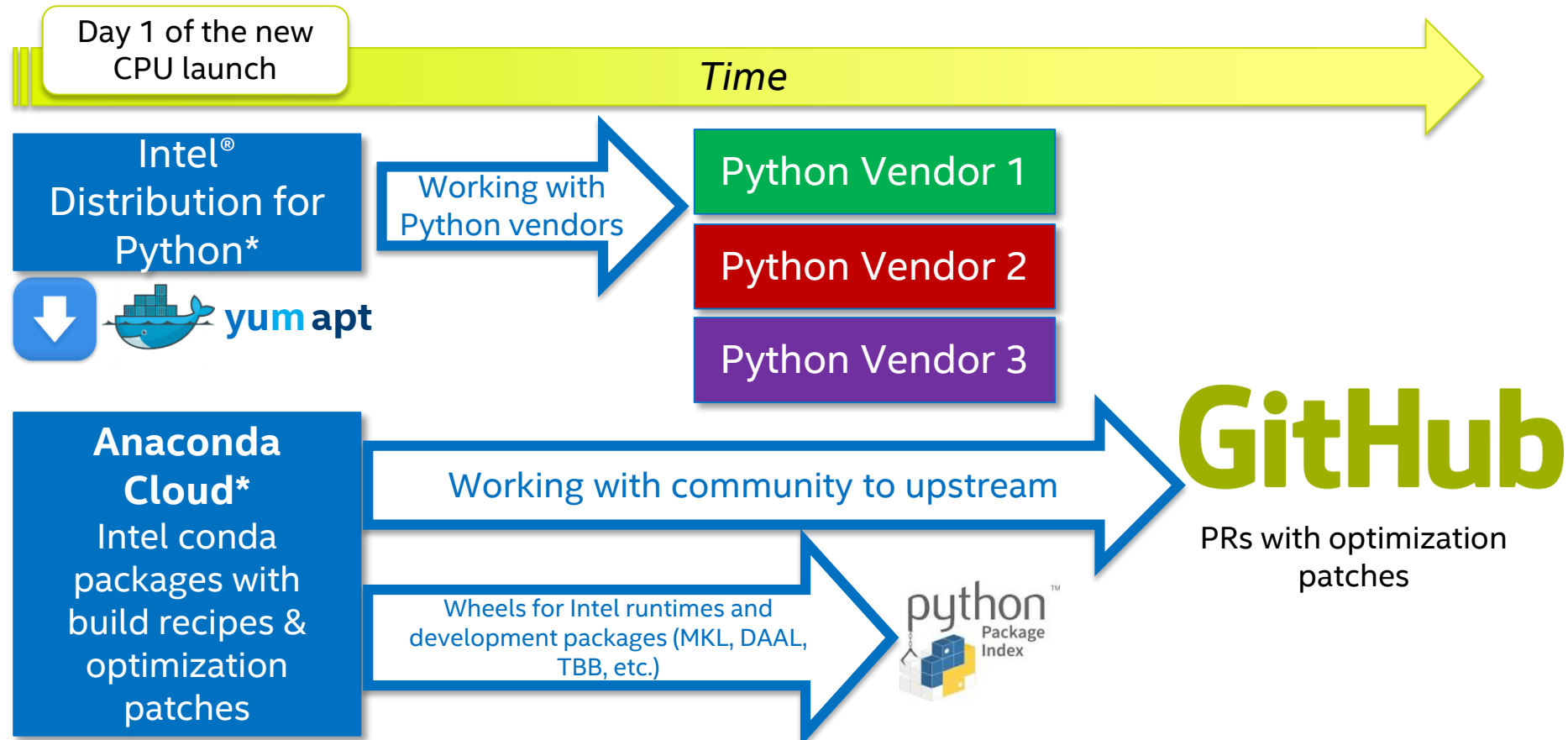

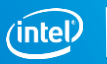

## Clustering MNIST images

### **Based on public scikit-learn demo**

– Modified variant relies on Intel® Data Analytics Acceleration Library (pyDAAL)

### **Problem being solved:**

- Unsupervised learning
- Clusterization of 70,000 MNIST images of hand-written decimal digits

K-means clustering on the digits dataset (PCA-reduced data) Centroids are marked with white cross

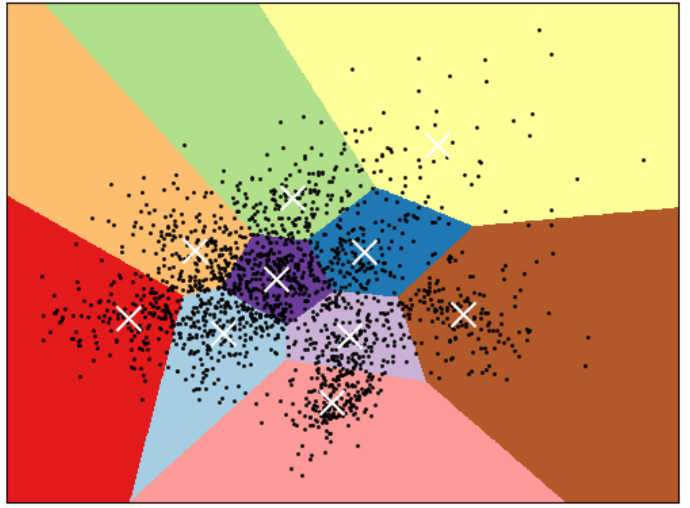

http://scikitlearn.org/stable/auto\_examples/cluster/plot\_kmeans digits.html#sphx-glr-auto-examples-cluster-plotkmeans-digits-py

- Image 28x28 pixels forms a tuple of 784 pixel values (features) that form 784 dimensional feature space
- Algorithm partitions 70,000 points into 10 clusters
- Visualization illustrates 2D projection of the original feature-space points

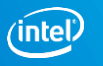

### **Benchmark: Black Scholes Formula**

Problem: Evaluate fair European call- and put-option price, *V*<sub>call</sub> and *V*<sub>put</sub>, for underlying stock

#### Model Parameters:

- $S_0$  present underlying stock price
- *X* strike price
- $\sigma$  stock volatility
- *r* risk-free rate
- $\blacksquare$  *T* maturity

#### In practice one needs to evaluate many (*nopt*) options for different parameters

$$
\begin{aligned} &V_{\text{cati}} = S_0 \cdot \text{CDF}\left(d_1\right) - e^{-rT} \cdot X \cdot \text{CDF}\left(d_2\right) \\ &V_{\text{pat}} = e^{-rT} \cdot X \cdot \text{CDF}\left(-d_2\right) - S_0 \cdot \text{CDF}\left(-d_1\right) \\ &d_1 = \frac{\ln\left(\frac{S_0}{X}\right) + \left(r + \sigma^2 / \frac{1}{X}\right)T}{\sigma \sqrt{T}} \\ &d_2 = \frac{\ln\left(\frac{S_0}{X}\right) + \left(r - \sigma^2 / \frac{1}{X}\right)T}{\sigma \sqrt{T}} \end{aligned}
$$

29

6 def black scholes (nopt, price, strike, t, rate, vol ):  $mr = -rate$ sig sig two =  $vol * vol * 2$  $P = price$  $S = strike$  $T = +$  $a = log(P / S)$  $h = T$  \* mr  $z = T$  \* sig\_sig\_two  $r = 0.25 * 7$  $v = invsqrt(z)$  $w1 = (a - b + c) * v$  $w2 = (a - b - c) * y$  $d1 = 0.5 + 0.5$  \* erf(w1)  $d2 = 0.5 + 0.5 * erf(w2)$ Se =  $exp(b) * S$  $call = P * d1 - Se * d2$  $put = call - P + Se$ return call, put

### **Good performance benchmark for stressing VPU and memory**

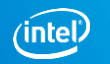

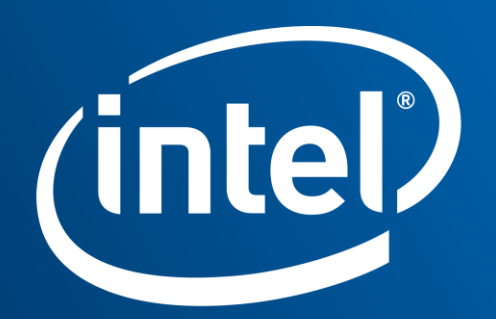

Software